#### CSE 484 / CSE M 584 Computer Security: Lab 2 & Click Jacking

TA: Adrian Sham adrsham@cs

Thanks to Franzi & Vitaly Shmatikov for Clickjacking slides

#### Logistics / Reminders

- Submit account info for Lab #2 by 5pm **today**.
	- Link: https://catalyst.uw.edu/webq/survey/neyp/270183
- Homework #2 due **tomorrow** (5pm).
- Next office hour:
	- Michael and Adrian: 9:30-10:30am, CSE 218
- Lab #2: Web security
	- Should be out tomorrow / earlier

#### XSS review

- Cross-site scripting (XSS) is a type of computer security vulnerability typically found is web applications.
- Allows the attacker to inject JavaScript into web pages viewed by other users.
- JavaScript can do a lot of things, like reading cookies and ex-filtrating them.
- Solutions
	- Sanitize/validate your input
	- Browser detection

#### XSSI: Cross-Site Script Inclusion

• **Idea:** Include scripts (e.g., libraries) to run in context of current domain.

#### Example:

<head> <script

src="//ajax.googleapis.com/ajax/libs/jquery/1.9.1/jq uery.min.js"></script> </head>

- **Threat:** Attacker provides malicious library, can execute code in your domain's context.
- **Solution:** Make sure included code comes from trusted site.

#### Same-Origin Policy

#### Website origin = (scheme, domain, port)

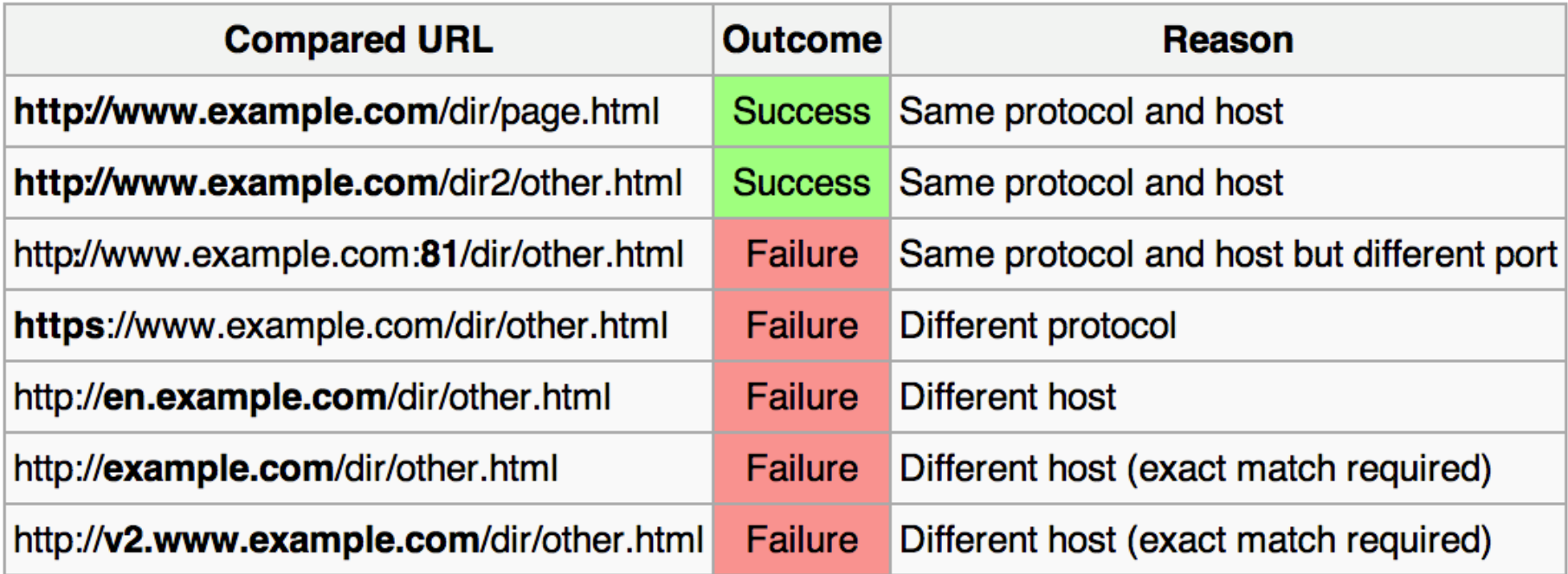

[Example thanks to Wikipedia.]

#### Same-Origin Policy (DOM)

• Only code from same origin can access HTML elements on another site (or in an iframe).

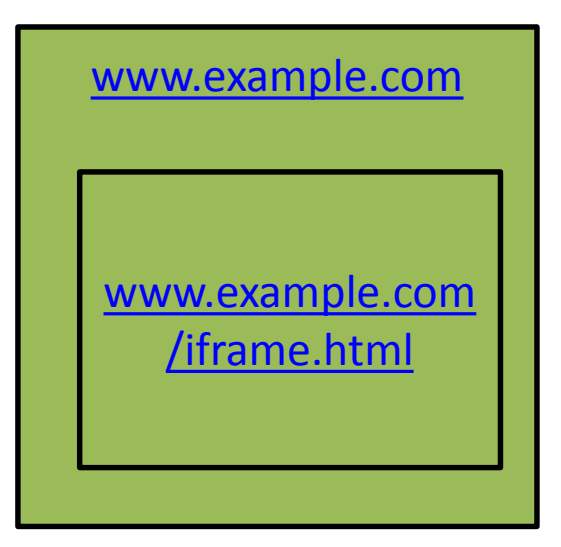

[www.example.com](http://www.example.com) (the parent) **can** access HTML elements in the iframe (and vice versa).

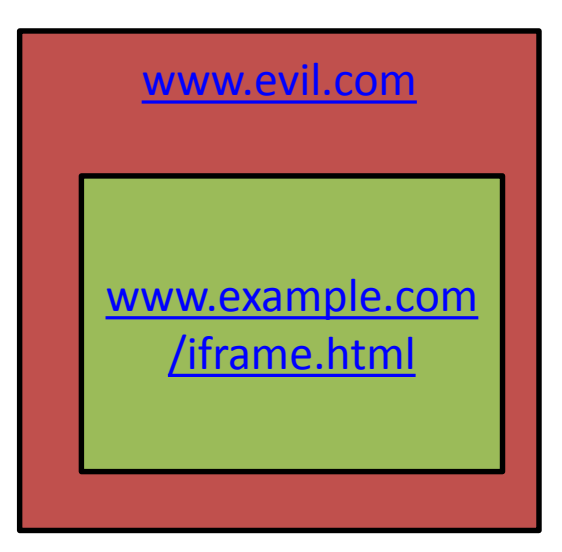

[www.evil.com](http://www.evil.com) (the parent) **cannot** access HTML elements in the iframe (and vice versa).

#### Same-Origin Policy (Cookies)

- **For cookies:** Only code from same origin can read/write cookies associated with an origin.
	- Can be set via Javascript (document.cookie=…) or via Set-Cookie header in HTTP response.
	- Can narrow to subdomain/path (e.g., <http://example.com> can set cookie scoped to <http://account.example.com/login>.)
	- Secure cookie: send only via HTTPS.
	- HttpOnly cookie: can't access using JavaScript.

### Same-Origin Policy (Cookies)

- Browsers automatically include cookies with HTTP requests.
- **First-party cookie:** belongs to top-level domain.
- **Third-party cookie:** belongs to domain of embedded content.

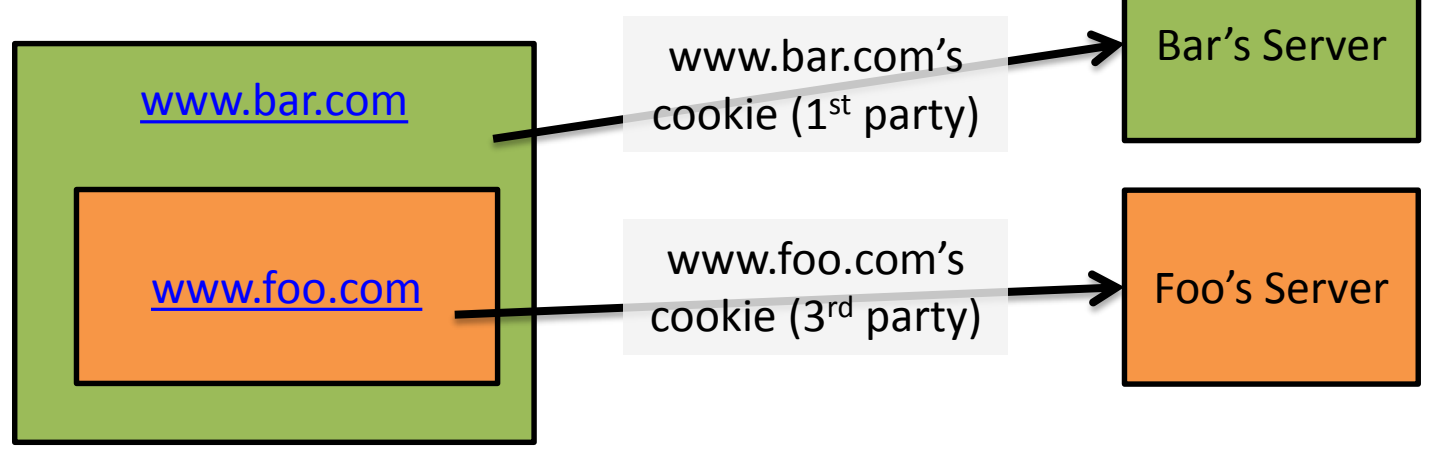

#### Same-Origin Policy (Scripts)

• When a website **includes a script**, that script runs in the context of the embedding website.

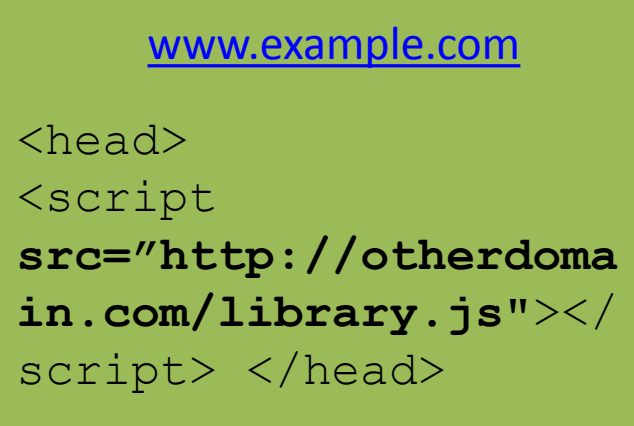

The code from <http://otherdomain.com> **can** access HTML elements and cookies on [www.example.com](http://www.example.com).

• If code in the script sets a cookie, under what origin will it be set?

#### PHP review

- A **server**-side programming language
- File extension is .php
- Before a webpage is sent to you, PHP code is executed by the server
- You won't see the PHP code, only html
- PHP can be use to set and read cookies for authentication
- You will need a basic PHP script to receive captured cookies

#### Quick demo of XSS

#### Back story to Lab #2

- You finally decide to show your click-happy Computer Security TAs who's boss.
- Use XSS attacks to steal your TA's cookies, and therefore access your gradebook to change your grade.
- Use a SQL Injection to add yourself to Franzi's good list.

#### Basic setup

- Give the TAs (y.um.my) a link with a XSS vulnerability.
- TAs will 'visit' this link, and their cookie will be stolen.
- The process of stealing cookie involves sending it to a place you control.
- Save the cookie, read it, and use it to log in and change your grade.
- Easy!

#### What you will need

- [Firefox](https://www.mozilla.org/en-US/firefox/new/), latest version should be OK – Chrome *might* probably won't work
- [Firebug](http://getfirebug.com/) add-on for Firefox
- Setup a location to collect your stolen liberated cookies

– Good place is homes.cs, FAQ [here](https://homes.cs.washington.edu/FAQ.html)

- URL encoder (converts characters into a format for transmission over the internet)
	- Such as [this](http://meyerweb.com/eric/tools/dencoder/)

#### Lab #2 Explained

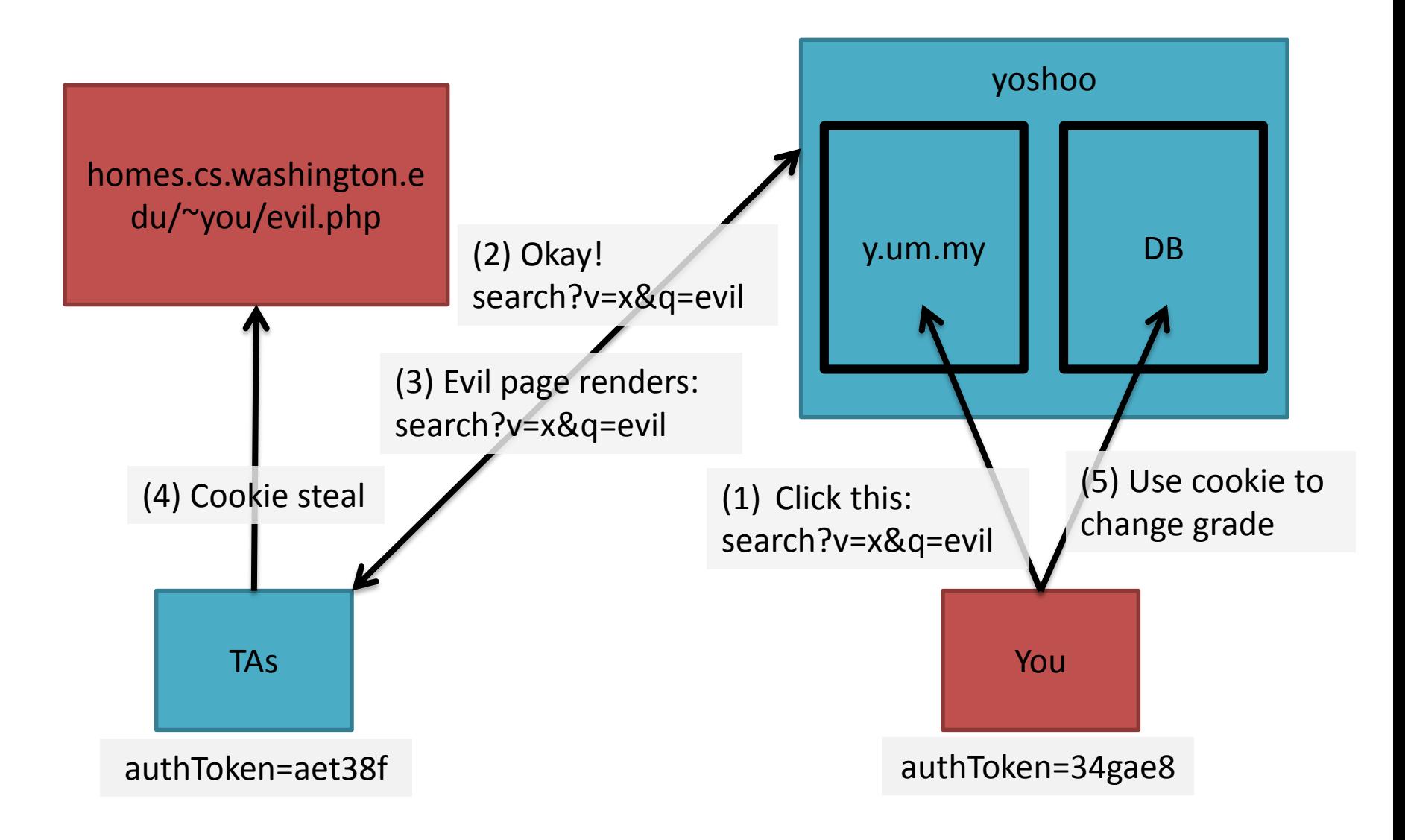

#### Tips

- Be mindful of Same Origin Policy – Don't redirect
- Run JavaScript locally before sending to y.um.my
- When URL encoding, be careful of new-lines in **XSS** 
	- Browser might stop executing at newline
- Talk to us if something feels wrong / confusing

#### SQL Injection

- SQL Injection allows the attacker to insert malicious SQL statements
- Usually caused by incorrect filtering of user input

#### SQL Injection Lab #2

- Franzi keeps a list of students she really *really* likes
- Use SQL Injection to inject your username into the list
- Hint: There are different syntax(s) for inserting into a table, try all of them

#### Click Jacking

- Clickjacking happens when an attacker uses different techniques to hijack clicks meant for their page and routing them to another
- Multiple techniques
	- Transparent UI elements on top of a button or link
	- Timing based attacks

#### Example

- Video of click jacking
- https://www.youtube.com/watch?v=9V4 em KyAg8
- User is asked to play a game
- Button is quickly switched to a 'save' button

#### **Clickjacking**

- Trick users into interacting with sensitive user interfaces in another domain.
	- Using invisible iframes:

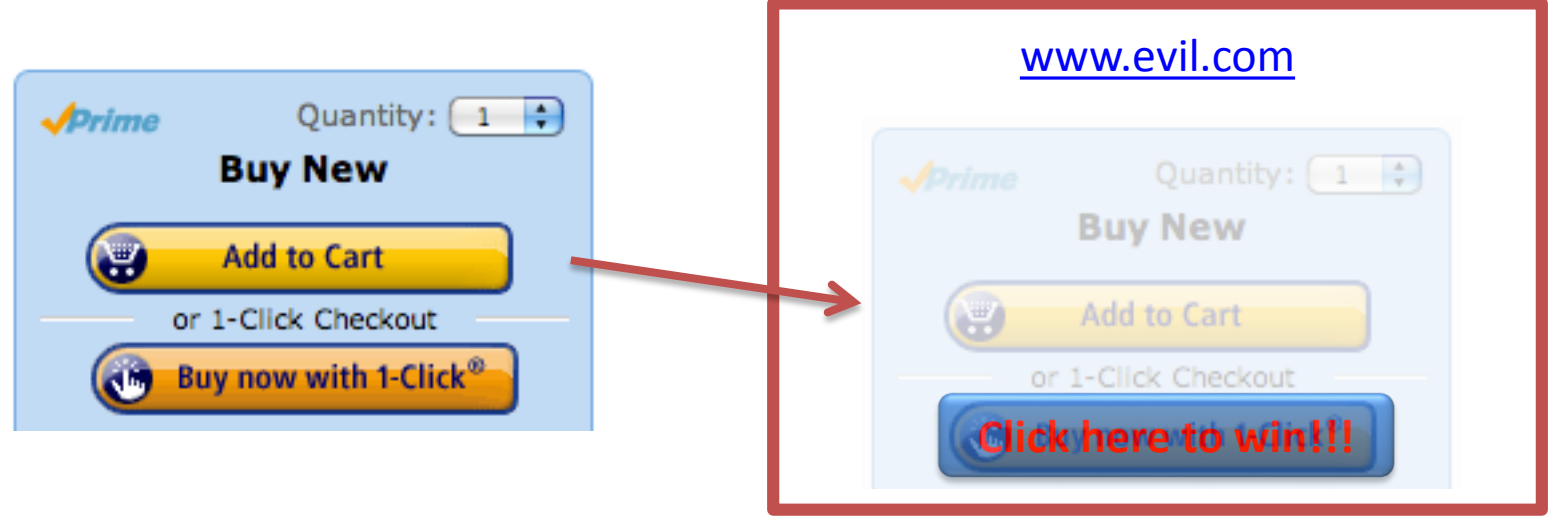

#### Clickjacking using the Cursor

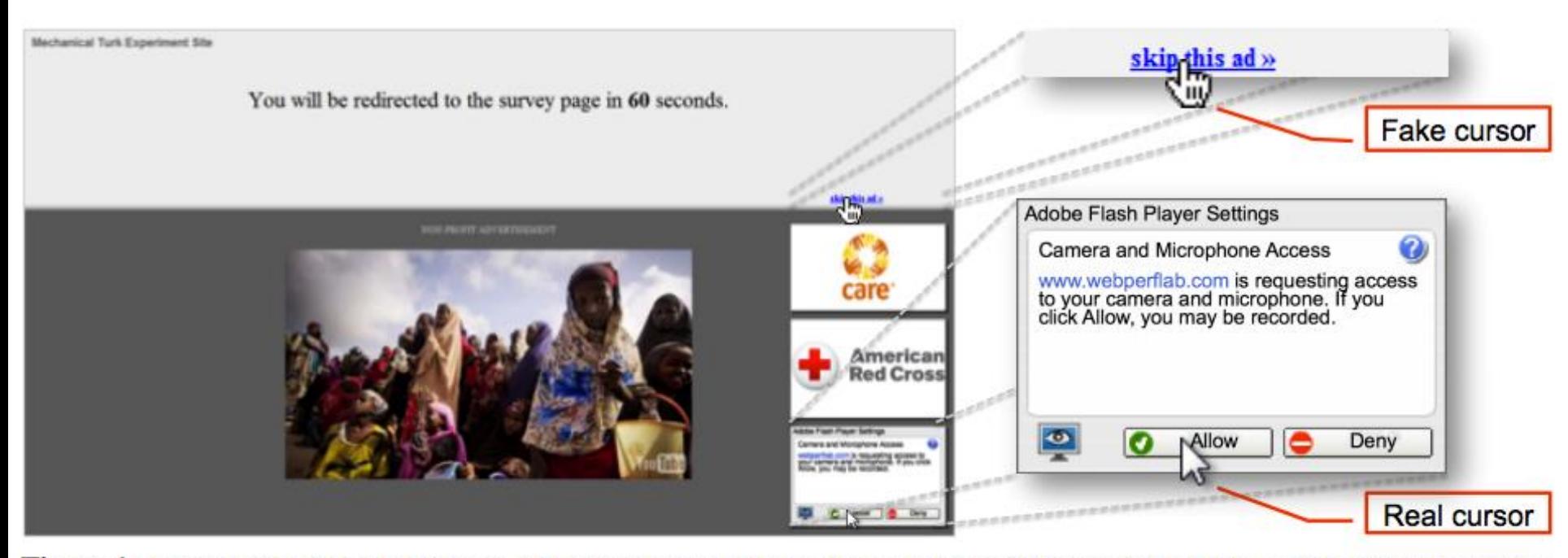

Figure 1: Cursor spoofing attack page. The target Flash Player webcam settings dialog is at the bottom right of the page, with a "skip this ad" bait link remotely above it. Note there are two cursors displayed on the page: a fake cursor is drawn over the "skip this ad" link while the actual pointer hovers over the webcam access "Allow" button.

[Figure from Huang et al., "Clickjacking: Attacks and Defenses", USENIX Security, 2012]

- Following slides by Vitaly Shmatikov
- http://www.cs.utexas.edu/~shmat/courses/cs 361s/clickjack.ppt

## Clickjacking (UI Redressing)

[Hansen and Grossman 2008]

• Attacker overlays multiple transparent or opaque frames to trick a user into clicking on a button or link on another page

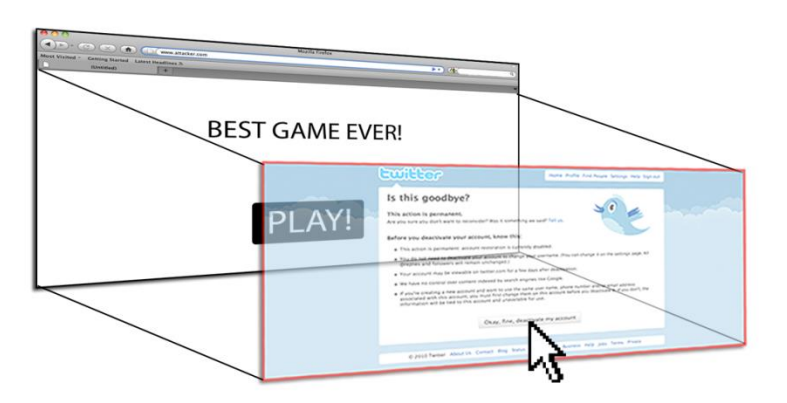

• Clicks meant for the visible page are hijacked and routed to another, invisible page

#### Clickjacking in the Wild

- Google search for "clickjacking" returns 624,000 results… this is not a hypothetical threat!
- Summer 2010: Facebook worm superimposes an invisible iframe over the entire page that links back to the victim's Facebook page
	- If victim is logged in, automatically recommends link to new friends as soon as the page is clicked on
- Many clickjacking attacks against Twitter
	- Users send out tweets against their will

#### It's All About iFrame

- Any site can frame any other site <iframe src="http://www.google.com/..."> </iframe>
- HTML attributes
	- Style
	- Opacity defines visibility percentage of the iframe
		- 1.0: completely visible
		- 0.0: completely invisible

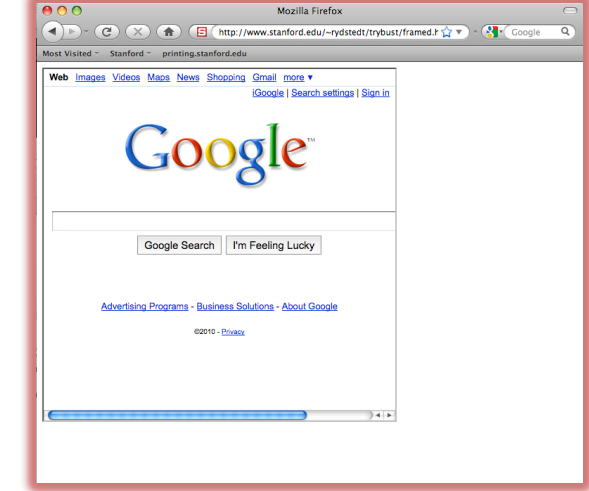

### Hiding the Target Element

["Clickjacking: Attacks and Defenses"]

- Use CSS opacity property and z-index property to hide target element and make other element float under the target element
- Using CSS pointer-events: none property to cover other element over the **opacity: 0.1 pointer-event: none** target element Claim your K **z-index: -1**

# Partial Overlays and Cropping

["Clickjacking: Attacks and Defenses"]

- Overlay other elements onto an iframe using CSS z-index property or Flash Window Mode wmode=direct property
- Wrap target element in a new iframe and choose CSS position offset properties

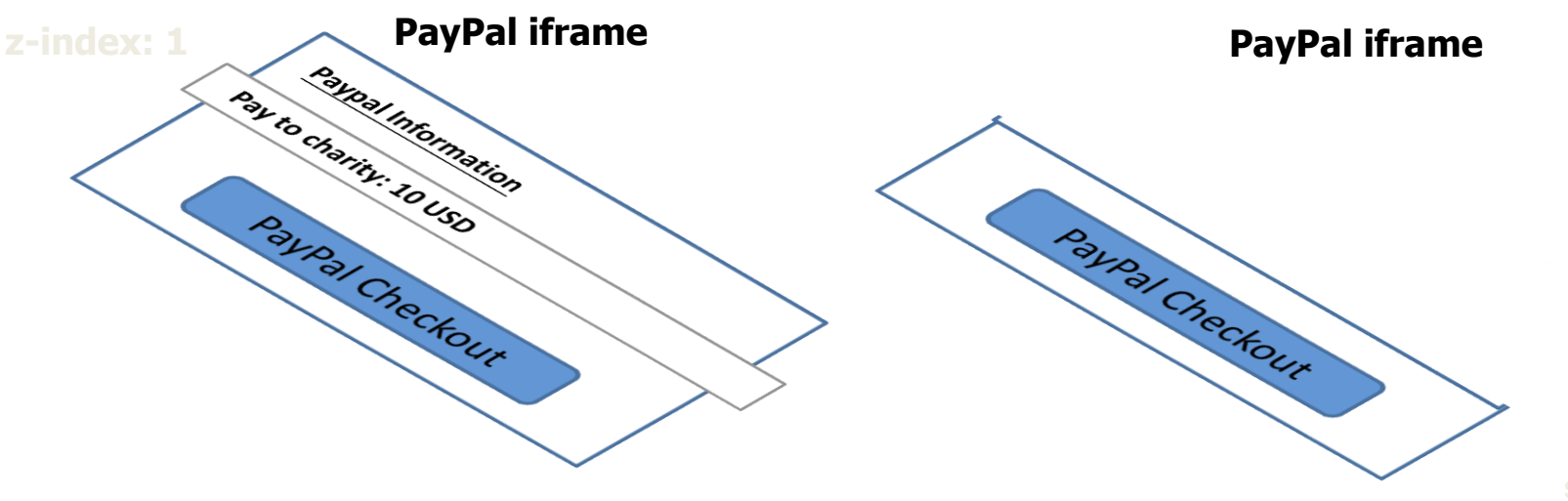

#### Drag-and-Drop API

["Next Generation Clickjacking"]

- Modern browsers support drag-and-drop API
- JavaScript can use it to set data being dragged and read it when it's dropped
- Not restricted by the same origin policy: data from one origin can be dragged to a frame
	- of another origin
		- Reason: drag-and-drop can only be initiated by user's mouse gesture, not by JavaScript on its own

#### Abusing Drag-and-Drop API

["Next Generation Clickjacking"]

- 1. Bait the user to click and start dragging
- 2. Invisible iframe with attacker's text field under mouse cursor, use API to set data being dragged

3. Invisible iframe from another origin with a form field

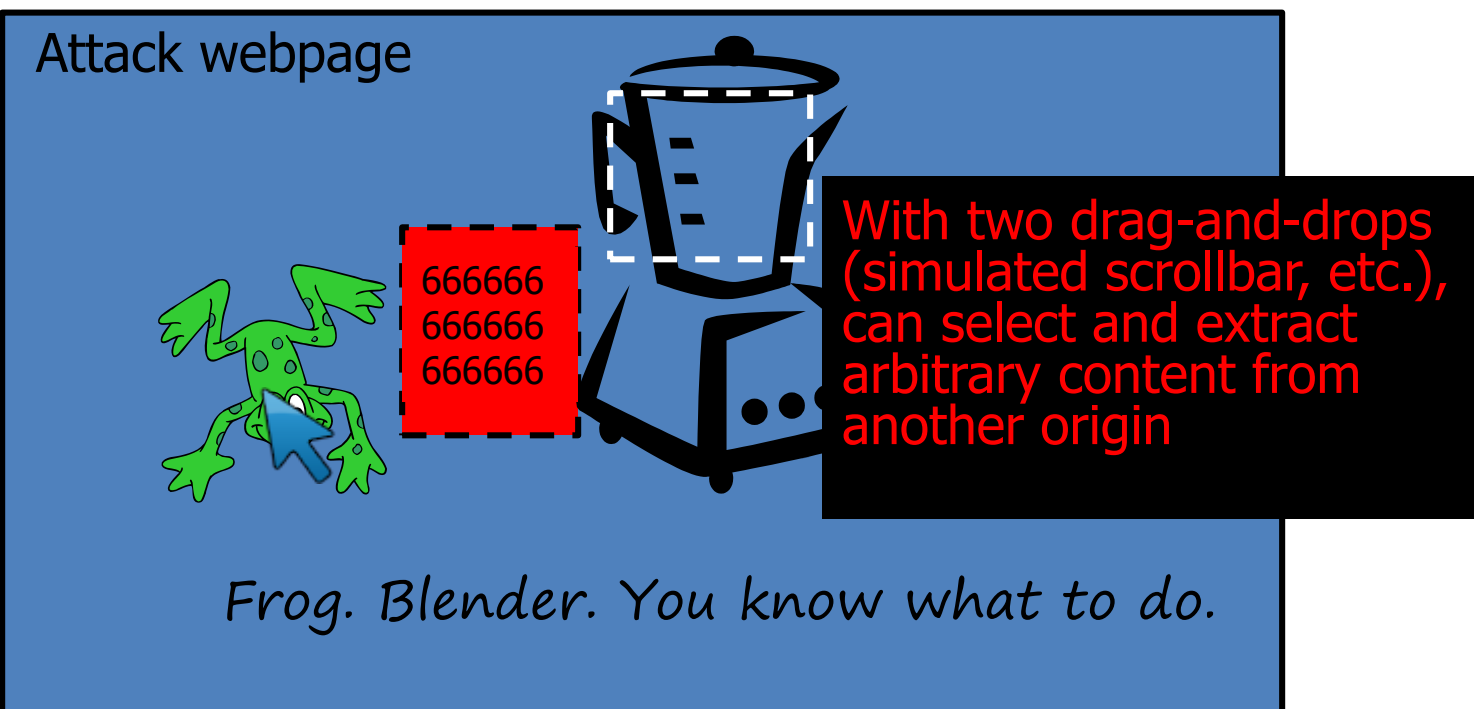

#### Fake Cursors

["Clickjacking: Attacks and Defenses"]

• Use CSS cursor property and JavaScript to simulate a fake cursor icon on the screen

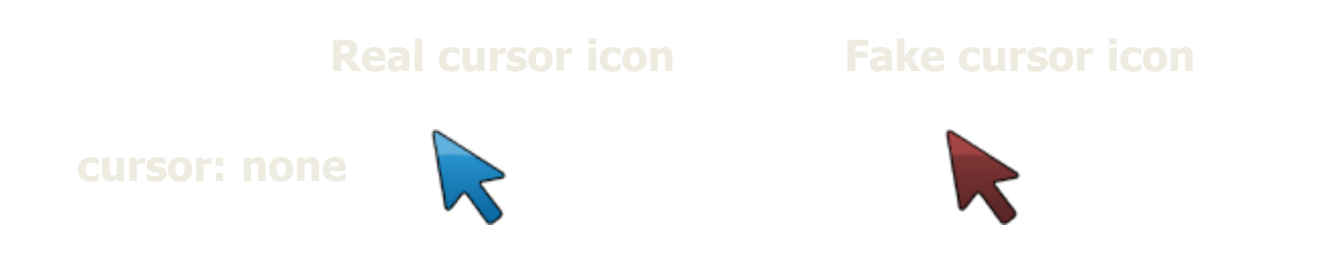

# Keyboard "Strokejacking"

["Clickjacking: Attacks and Defenses"]

• Simulate an input field getting focus, but actually the keyboard focus is on target element, forcing user to type some unwanted information into target element

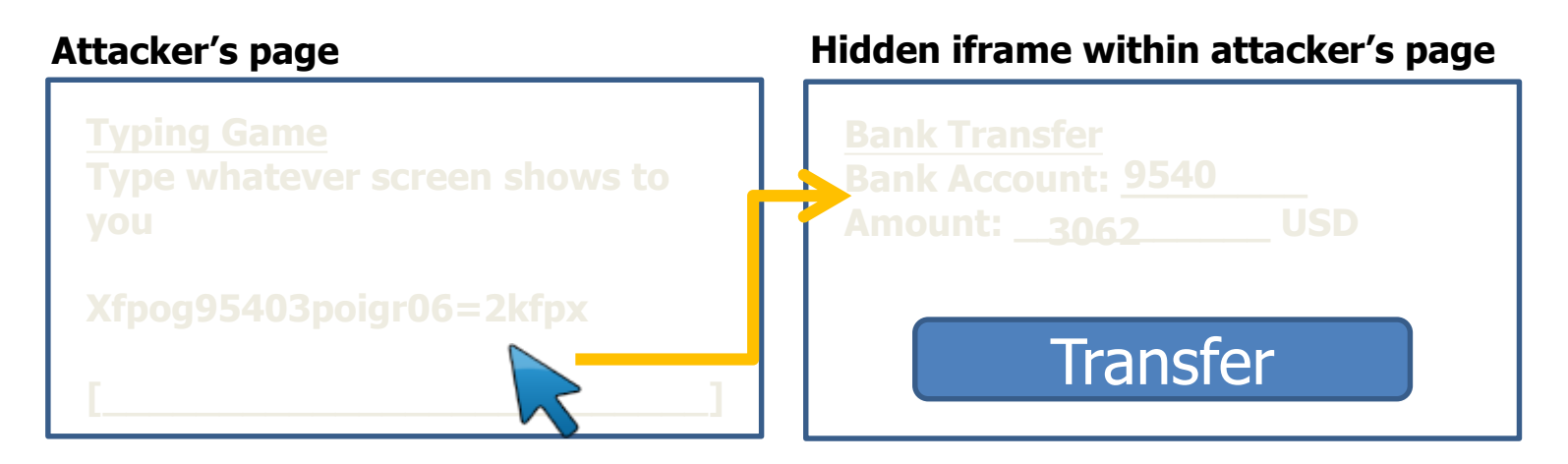

#### Solution: Frame Busting

- I am a page owner
- All I need to do is make sure that my web page is not loaded in an enclosing frame …

Clickjacking: solved!

– Does not work for FB "Like" buttons and such, but Ok

•  $\text{How} \text{ if } (\text{top } != \text{self})$ <br>top.location.href = location.href

#### Frame Busting in the Wild

• Survey by Gustav Rydstedt, Elie Burzstein, Dan Boneh, Collin Jackson

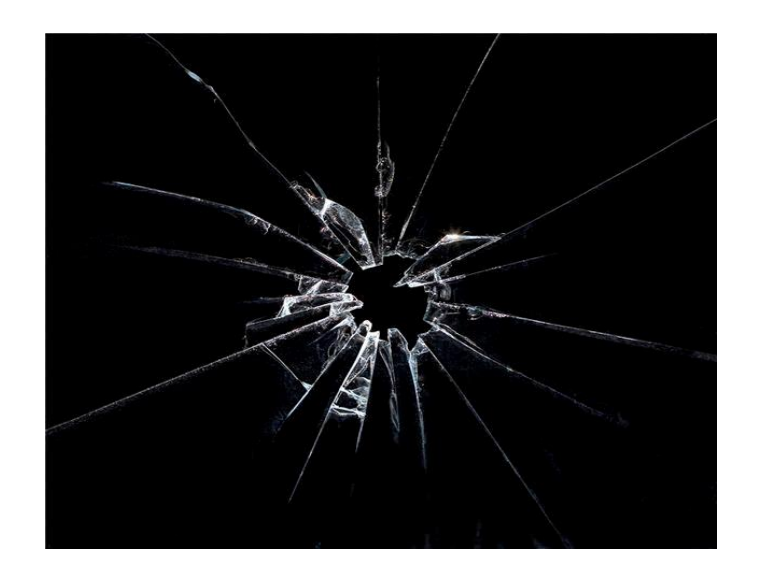

#### Following slides shamelessly jacked from Rydstedt